## **Fiche Openspace3D : Réutiliser les exemples d'Openspace3D**

## **Présentation**

Openspace3D propose des exemples et de démos que tu peux réutiliser dans tes propres réalisations. Il s'agit soit :

- de scènes complètes
- soit de fichiers **.mesh** qui contiennent des objets mais qui peuvent aussi contenir des animations.

Tu peux ensuite utiliser des **plugITs**, les lier entre-eux pour :

- activer les animations
- **et créer des interactions** avec la souris, le clavier, etc..

## **Le lance le logiciel OpenSpace3D**

J'utilise le raccourci du bureau pour lancer le logiciel **OpenSpace3D** :

## **Je regarde le tutoriel sur l'utilisation des exemples d'Openspace3D**

Utilise la **molette** de la souris et la touche **CTRL** pour faire un Zoom avant ou un **Zoom arrière** afin de bien voir le tutoriel.

[openspaceimport\\_01.swf](/lib/exe/fetch.php/icn/openspace3d/openspaceimport_01.swf)

**Les fiches de OpenSpace3D ...**

[Je reviens à la liste des Fiches OpenSpace3d.](/doku.php/icn/openspace3d/accueil)

From: [/](#page--1-0) - **Les cours du BTS SIO**

Permanent link: **</doku.php/icn/openspace3d/reutiliserexemple>**

Last update: **2017/03/27 10:56**

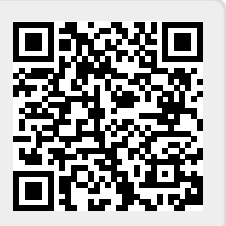